## ユーザー名を忘れてしまった場合

ユーザー名を忘れてしまった場合は、ユーザー名の問い合わせを行います。

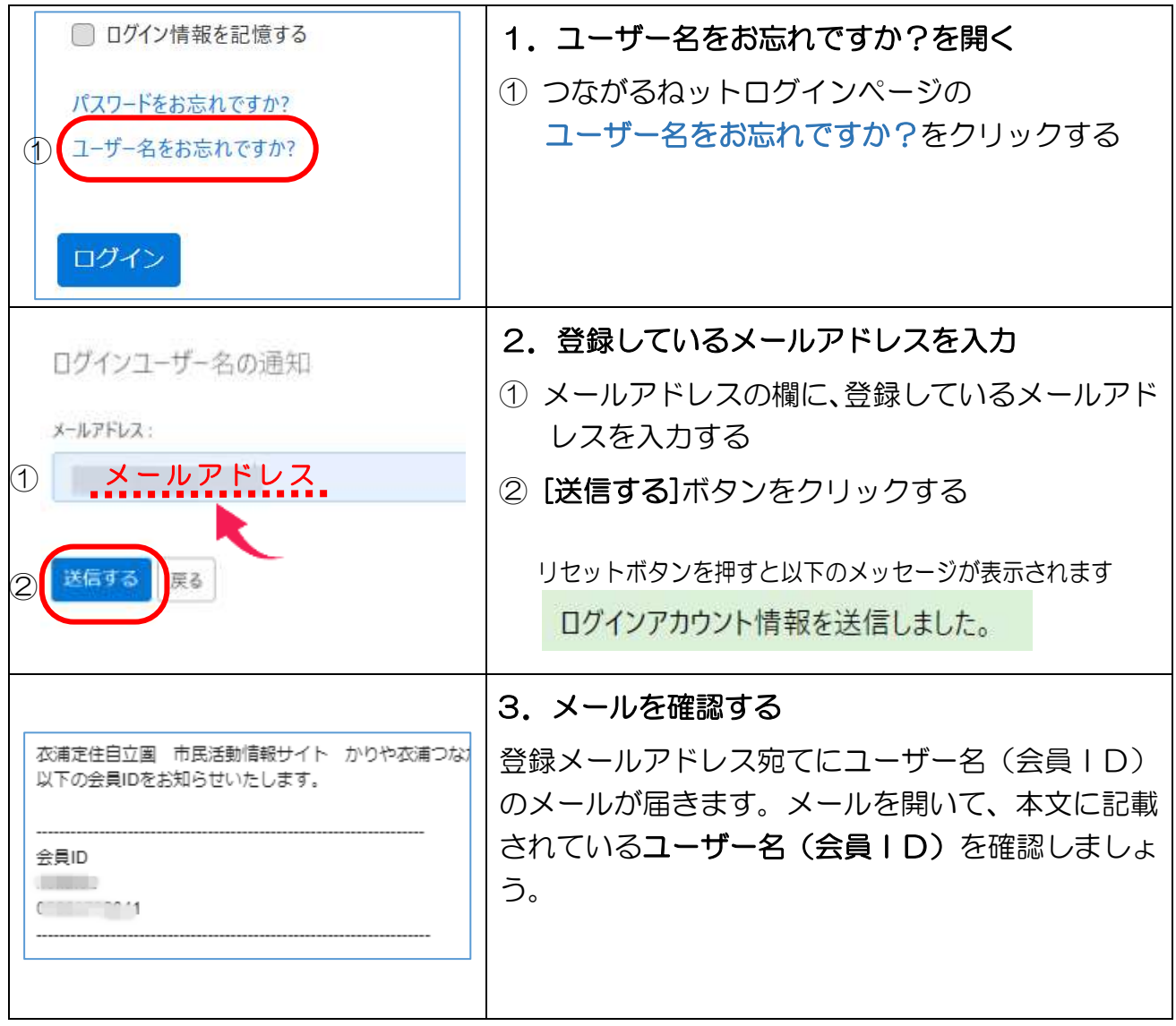

ユーザー名と言ってみたり、会員IDと言ってみたりと、 新しいつながるねットは用語が統一されていません。慣れましょう。

※複数の団体事務局を兼務して、同じメールアドレスでご利用されてい る場合、この操作でトラブルが発生します。その場合、センターまでお 問い合わせください。